## **Icinga – Teil 2 Linux-Kurs der Unix-AG**

Andreas Teuchert

25. Juli 2014

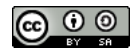

<span id="page-0-0"></span>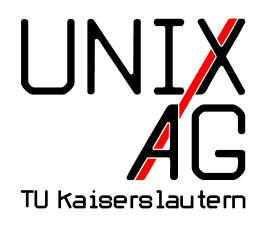

# **RH** Regionales Rechenzentrum RK

### **NRPE**

- $\triangleright$  Nagios Remote Plugin Executor
- ► läuft als Server-Dienst auf einem zu überwachenden Rechner
- ► Nagios-Plugins können auf dem Rechner ausgeführt werden
- ► z. B. zur Überwachtung von Festplattenbelegung und Systemlast
- **benötigt auf dem Nagios-Server das Paket** nagios-nrpe-plugin
- ► auf dem zu überwachenden Server: nagios-nrpe-server

## **Konfiguration**

- ▶ /etc/nagios/nrpe.cfg: Hauptkonfiguration
- allowed\_hosts=... legt fest, von welchen Adressen NRPE Anfragen beantwortet
- am Ende der Datei sind bereits einige Check-Commands festgelegt

## **NRPE-Checks einrichten**

```
define service f
2 use generic service
3 host_name ts1
4 contact_groups ts-admins
5 service_description Load
6 check _ command check _ nrpe ! check _ load
7 }
```
hinter dem ! wird das Check-Command auf dem entfernten Rechner angegeben

## **Lab: NRPE einrichten**

- ▶ Partner-Rechner in allowed\_hosts eintragen
- Load und Festplattenbelegung auf Partner-Rechner überwachen